## , tushu007.com << Access 2000 / 0>>

- $<<$  Access 2000 / Office 2000  $>>$
- 13 ISBN 9787534113628
- 10 ISBN 7534113628

出版时间:1999-11

PDF

### http://www.tushu007.com

<< Access 2000 / 0>>

PowerPoint2000

PowerPoint2000

Microsoft P0werPOint2000 PowerPoint2000 PowerPoint2000

, tushu007.com

PowerPoint2000

P0werPoint2000

<< Access 2000 / 0>>

, tushu007.com

 $\overline{1}$ 1.1PowerPoint2000 1.1.1 PowerPoint2000 1.1.2Powerpoint2000 1.2 Powerpoint2000  $1.2$  1PowerPoint $2000$ 1.2.2PowerPoint2000 1.3PowerPoint2000 1.3.1PowerPoint2000 1.3.2PowerPoint2000 1.4PowerPo int2000  $1.41$ " Office  $1.42$  $1.43$ " " 1.4.4 Microsoft  $1.5$  $2^{\degree}$ 2.1 PowerPoint2000  $2.1.1$  $2.1.2$  $2.1.3$  $2.1.4$  $2.1.5$  $2.1.6$  $2.1.7$  $22$  $21.1$ 222 223 23 231 232 233 12.4 24.1 242 243  $24.4$ 25  $25.1$ 25.2 25.3 25.4

, tushu007.com

 $<<$  Access 2000

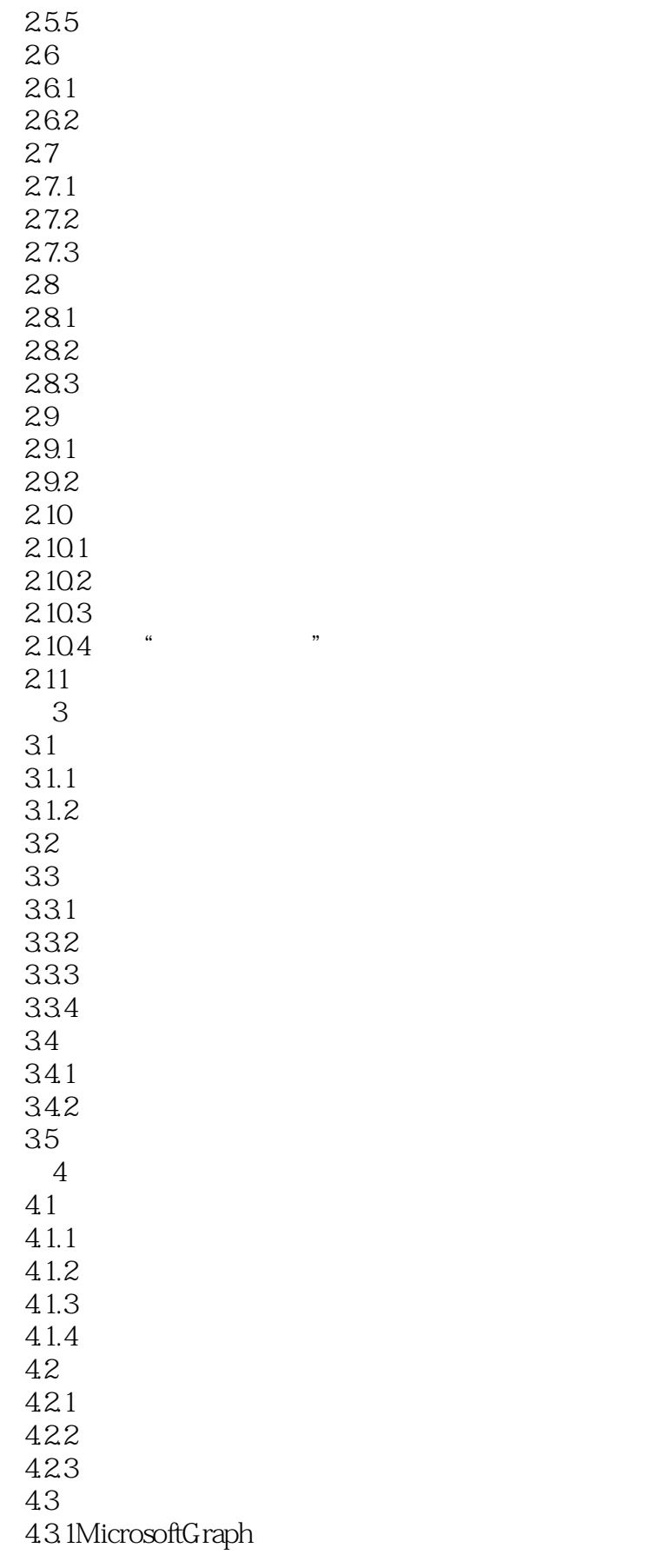

# , tushu007.com

## $<<$  Access  $200$  /

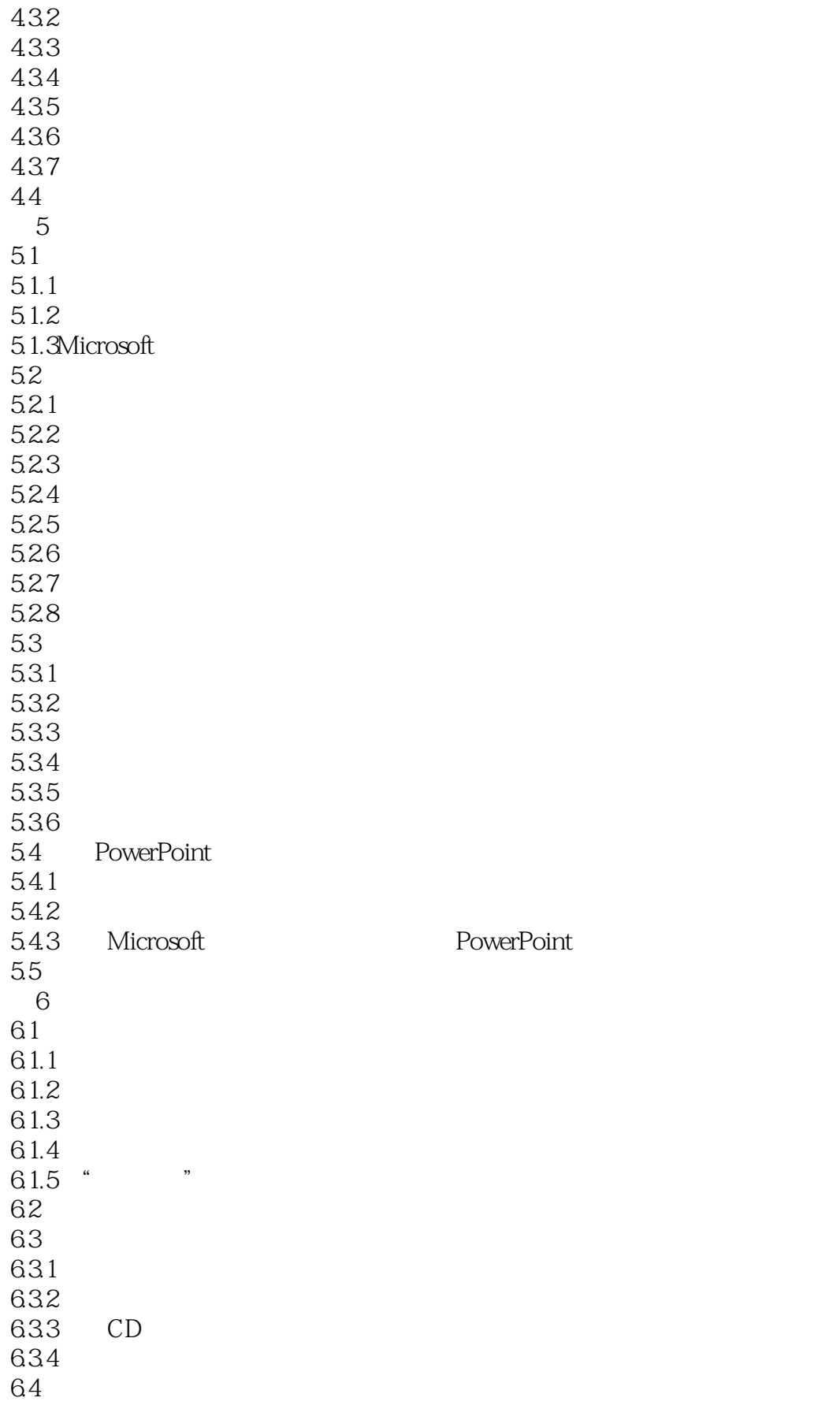

, tushu007.com

## $<<$  Access  $200$  /

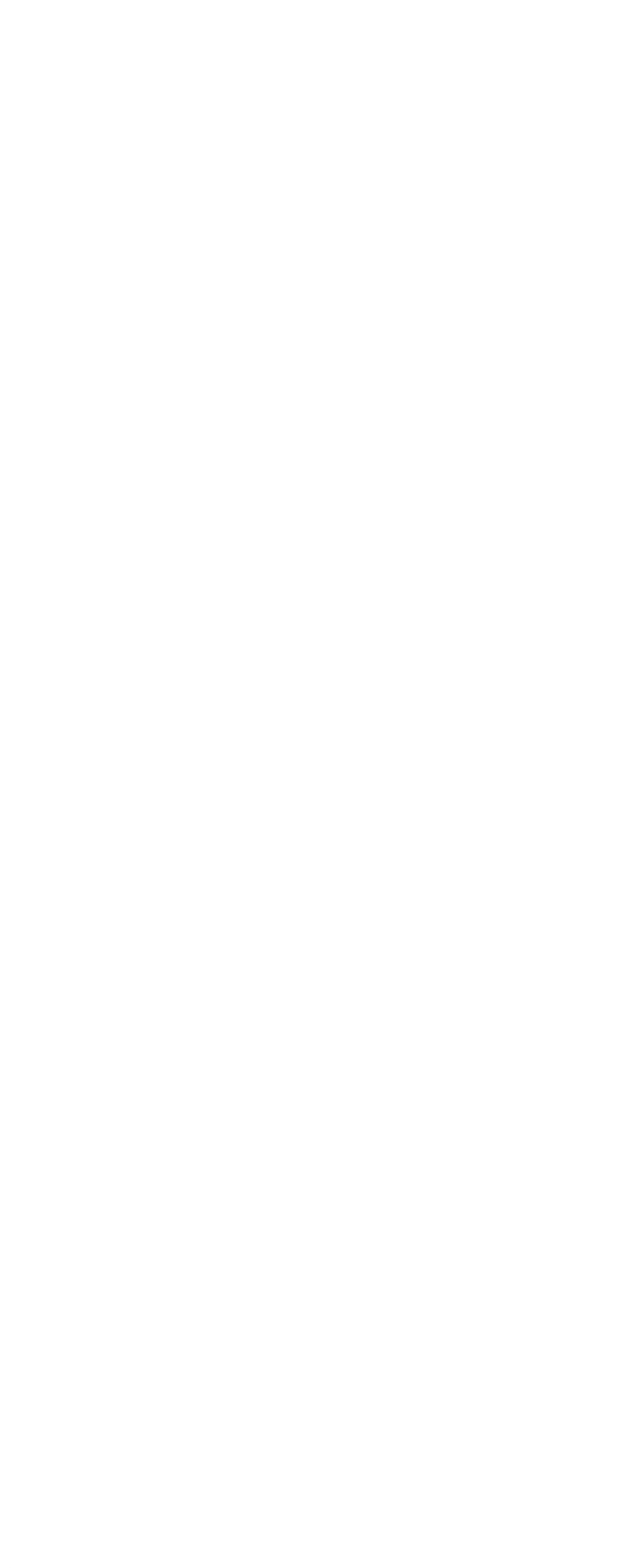

 $<<$  Access 2000  $/$ 

 $,$  tushu007.com

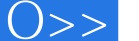

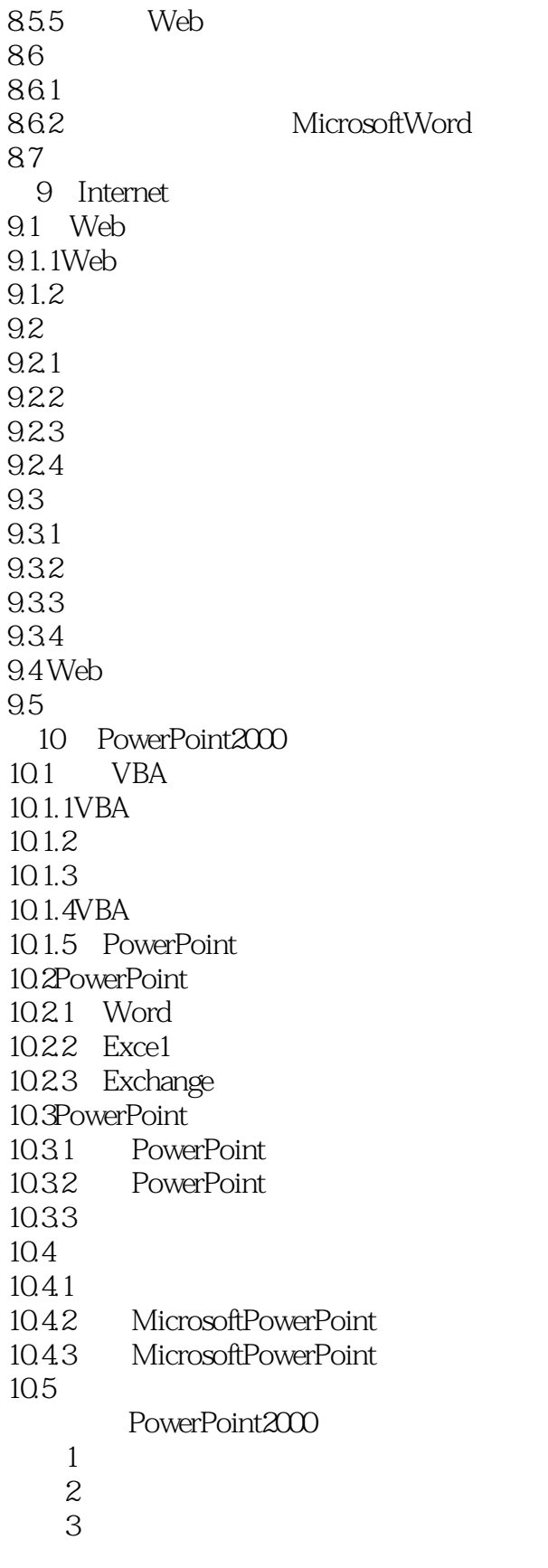

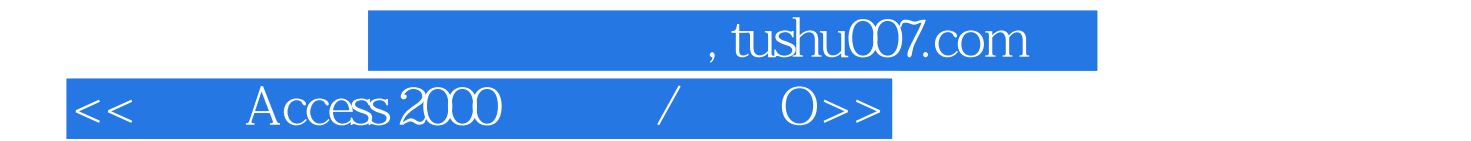

本站所提供下载的PDF图书仅提供预览和简介,请支持正版图书。

更多资源请访问:http://www.tushu007.com